# CSE 2550: Blockchain Technology I

#### Lecture 4 Bitcoin - Part II

**Ghada Almashaqbeh** UConn - Fall 2023

# Outline

- More about Bitcoin:
  - Consensus.
  - Blockchain forking.
  - Bitcoin scripting language and transaction processing.

#### Consensus

- Miners hold, hopefully, consistent copies of the blockchain.
  - Only differ in the most recent unconfirmed blocks.
- A miner votes for a block implicitly:
  - Accept it by including it in the chain and start mining on top of it.
  - Reject it by ignoring the new block and continue mining based on the older blockchain or another newly announced block.
- Remember: Bitcoin network is not perfect!
  - propagation delays, not all nodes hear all announced transactions, nodes may crash at any point of time, etc.
- Result: the blockchain may have multiple branches, i.e., forks.

#### **Blockchain Forking**

- Miners work on different branches
- Resolved by adopting the longest branch.
  - Since it means more work effort and larger history record.

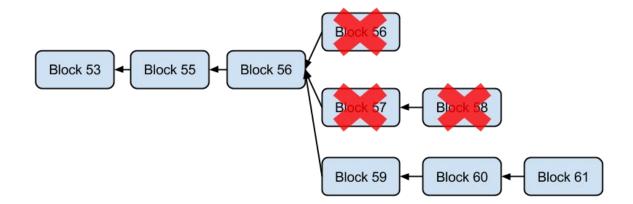

# Forking Types - Soft Fork

- Temporary fork in the blockchain due to updating the consensus protocol to include additional rules on validating the blocks.
  - Generally, soft forks are related to adopting stricter rules to validate blocks/transactions.
- Why is it called soft?
  - Blocks considered valid by an old version of the protocol are not all valid by the new version.
  - But blocks considered valid by the new version are all valid based on the old version.
  - So it is still one blockchain!
- If the majority of the nodes switch to the new version of the protocol the old nodes will switch eventually since many of their mined blocks will be dropped.

# Soft Fork - Pictorially

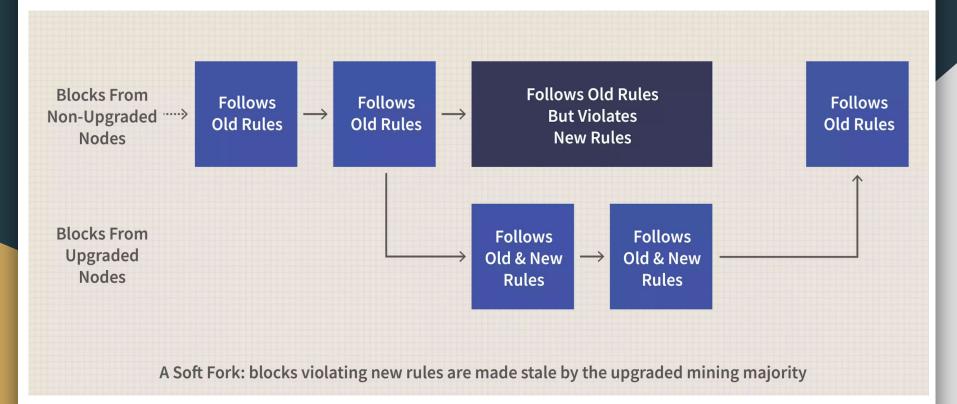

From <a href="https://www.investopedia.com/terms/s/soft-fork.asp">https://www.investopedia.com/terms/s/soft-fork.asp</a>

# Forking Types - Hard Fork

- Permanent fork in the blockchain due to updating the consensus protocol.
- Why is it called hard?
  - All blocks that are valid according to the new version are considered invalid by the old protocol version.
  - Thus, the two branches will not have any blocks/transactions in common.
  - Results in two different blockchains.
- So, a miner can be on one branch (or basically a blockchain) but not both.

#### Hard Fork - Pictorially

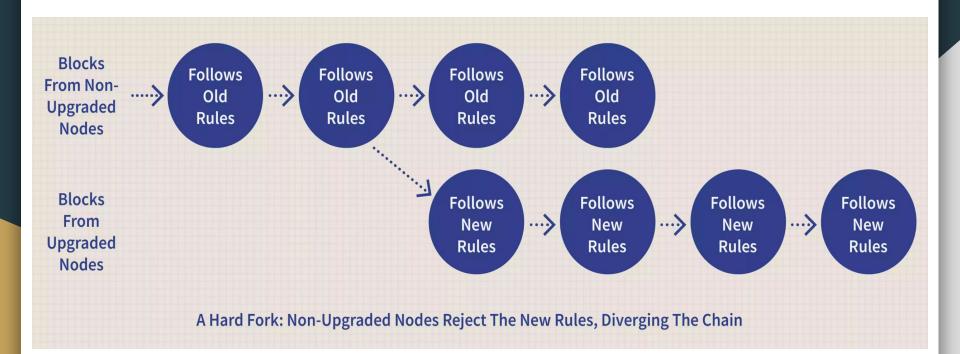

From <a href="https://www.investopedia.com/terms/h/hard-fork.asp">https://www.investopedia.com/terms/h/hard-fork.asp</a>

#### Forking Types - Velvet Fork

- A conditional soft fork.
  - More strict validity rules of transactions and blocks that are applied when certain conditions are met.
  - If such conditions are not met, then the new rules are ignored.

# **Bitcoin Scripting Language**

# Validating Transactions

- Involves validating/checking:
  - The format of a transaction (including that total value of output does not exceed total input value),
  - $\circ$   $\;$  and that the inputs can be spent to the outputs.
- The latter is done in a programmable way using Bitcoin scripting language.
  - This allows for greater flexibility and introduces the notion of *programmable money*.

# Bitcoin Scripting Language

- Non Turing-complete, does not support loops.
  - Limited complexity and it has a predictable execution time.
  - Stack based.
- Kept simple for security reasons.
  - More complex scripting languages, or better saying
    Turing-complete, provide greater flexibility for the programmer
    to build complicated functionalities.
  - It is hard to get it right!! Writing fully secure scripts or programs is not easy.
- Attackers are financially motivated to dig into these programs and find security bugs.

#### Script Construction

- Two parts: unlocking and locking scripts.
  - Locking: specify conditions that when met a given input (aka coins) can be spent.
  - Unlocking: a proof that the conditions have been met (i.e., provide inputs for the locking script to unlock it).
- Thus, a transaction has an unlocking script for each of its inputs that is processed alongside a locking script for the output of the referenced input transaction.
  - Recall that an input for a (new) transaction is an unspent output from a previous transaction.
  - The concatenated unlocking and locking scripts have to evaluate to **TRUE** in order to allow spending the coins.

# Stack-based Scripting

- A clarifying example from "Mastering Bitcoin" book, Chapter 6.
- Locking and Unlocking scripts will be written similarly.

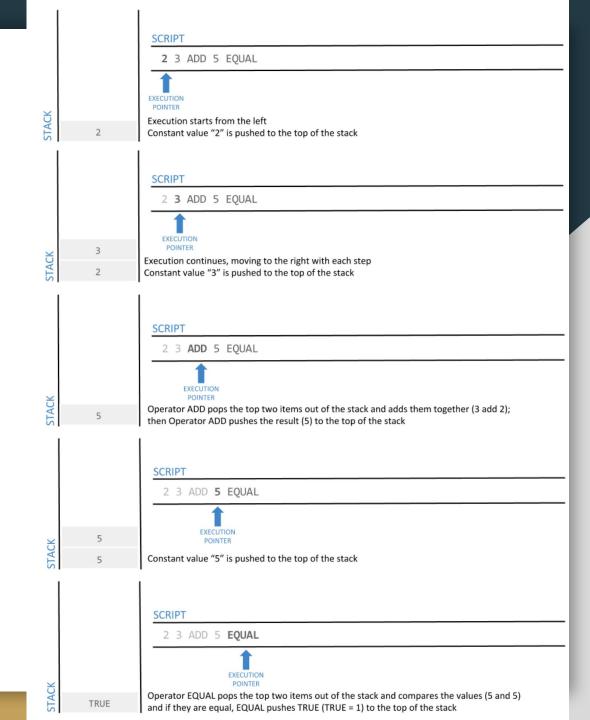

# Script Construction - P2PKH

- Most popular transaction type in Bitcoin is pay to public key hash.
  - It means sending coins to some public key.

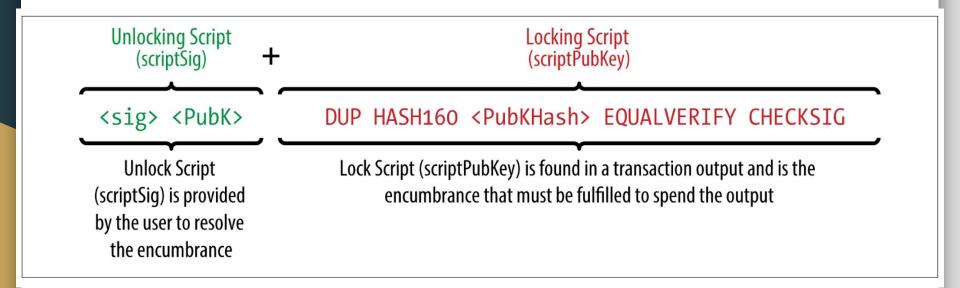

Figure from "Mastering Bitcoin" book, Chapter 6.

# **P2PKH Script Evaluation I**

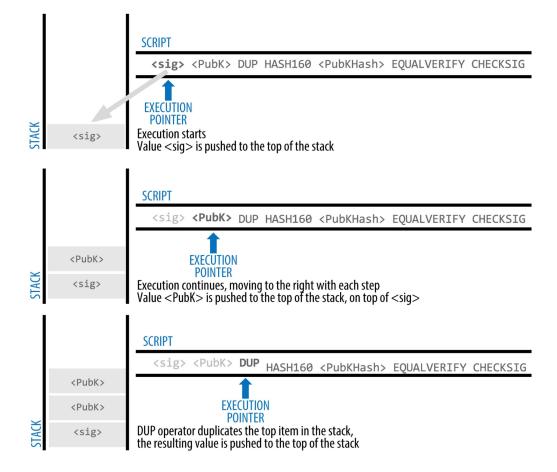

Figure from "Mastering Bitcoin" book, Chapter 5.

# **P2PKH Script Evaluation II**

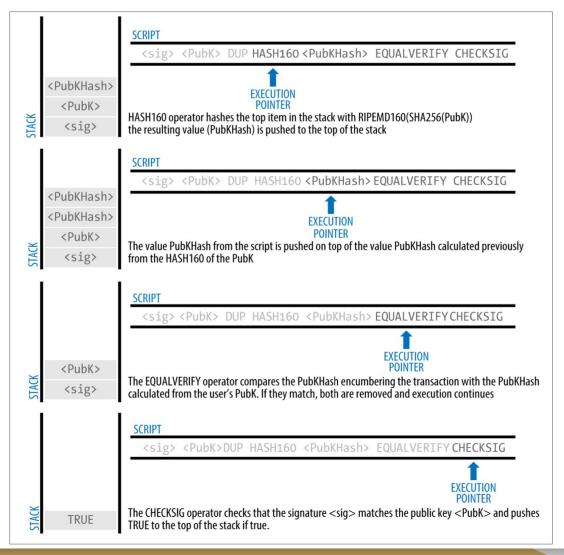

#### **Bitcoin Standard Transactions**

- Pay to public key hash (P2PKH).
  - Vast majority of Bitcoin transactions are of this type.
  - X pays Y a Z value of Bitcoins.
- Pay to public key.
  - Same as above but instead of using addresses (hashed public keys), use the public key itself.
  - Hashed public keys are more efficient as they are shorter.
- Data output.
  - Use OP\_RETURN to store up to 40 byte data on the blockchain (e.g., document timestamping).
- Pay to script hash.
- Pay to multi-signature.
  - More about the above two in the next slides.

# Pay to Multi-signature (P2MS)

- One of the very useful and widely implemented scripts in P2SH.
- The script requires signatures from multiple users to unlock the currency instead of one signature from one user.
- Can be built also in a threshold based way, like 2 out of 3 signatures are enough to spend the currency.
  - Up to 3 signatories are allowed, however, if P2SH (will be studied shortly) is used instead, then up to 15 signatories are allowed.
- Mostly used to create escrows.

#### P2MS - An Example

• Locking, unlocking, and concatenated scripts for a 2 out of 3 multisig transaction (from "Mastering Bitcoin", Chapter 5).

2 <Public Key A> <Public Key B> <Public Key C> 3 CHECKMULTISIG

<Signature B> <Signature C>

<Signature B> <Signature C> 2 <Public Key A> <Public Key B> <Public Key C> 3 CHECKMULTISIG

Note: Due to a bug in the implementation of the CHECKMULTISIG opcode, an extra dummy input is needed in front of the unlocking script. Usually the value 0 or OP\_0 is placed there. We will ignore that during the course.

# Pay to Script Hash (P2SH) I

- Provides ways to implement advanced operations in Bitcoin beyond the standard currency transfer transactions.
- The address is the hash of some script, thus, these addresses start with 3 to differentiate them from normal addresses.
- To spend the currency locked under the script hash address you must present an unlocking script that makes this locking script evaluate to TRUE.
  - If the result is indeed true the currency is transferred to the destination address you specify.
- The scripts that you can code are limited by the primitives/opcodes supported in Bitcoin Scripting language (check <u>https://en.bitcoin.it/wiki/Script</u>).

# Pay to Script Hash (P2SH) - Example

| Redeem Script    | 2 PubKey1 PubKey2 PubKey3 PubKey4 PubKey5 5 CHECKMULTISIG |
|------------------|-----------------------------------------------------------|
| Locking Script   | HASH160 <20-byte hash of redeem script> EQUAL             |
| Unlocking Script | 0 Sig1 Sig2 <redeem script=""></redeem>                   |

• To spend it, one presents:

<Sig1> <Sig2> <2 PK1 PK2 PK3 PK4 PK5 5 OP\_CHECKMULTISIG>

- The transaction is executed in two stages: First the script hash is
  <2 PK1 PK2 PK3 PK4 PK5 5 OP\_CHECKMULTISIG> OP\_HASH160 <redeem scriptHash>
  OP\_EQUAL
- Then, second, the script is checked to evaluate to TRUE (I am ignoring the 0 <Sig1> <Sig2> 2 PK1 PK2 PK3 PK4 PK5 5 OP\_CHECKMULTISIG

# Pay to Script Hash (P2SH) - Note

- Note that verifying the redeem script hash will remove the redeem script itself from the stack.
  - To allow evaluating the script on the input in the second phase, the miner will create a copy of the script to be used for later.
  - In particular, it will create a copy of the stack state, and if script hash verification outputs 1, the stack is reloaded with the older state containing the redeem script.

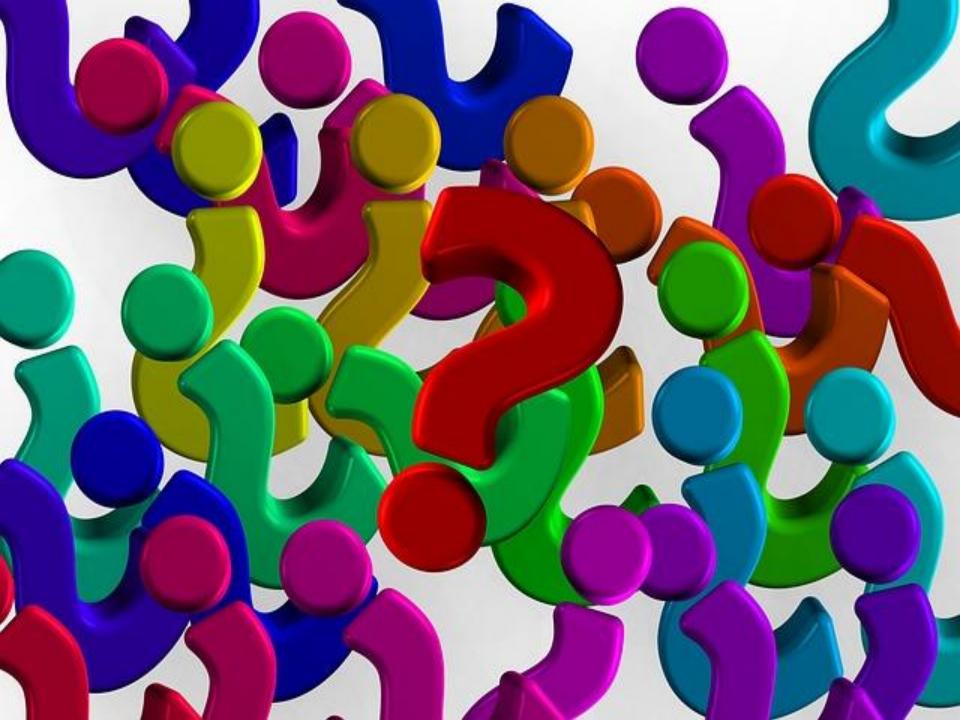